# SIMULAZIONE SECONDA PROVA VD

Parte informatica

Curioni Dario classe VD

## Schema ER

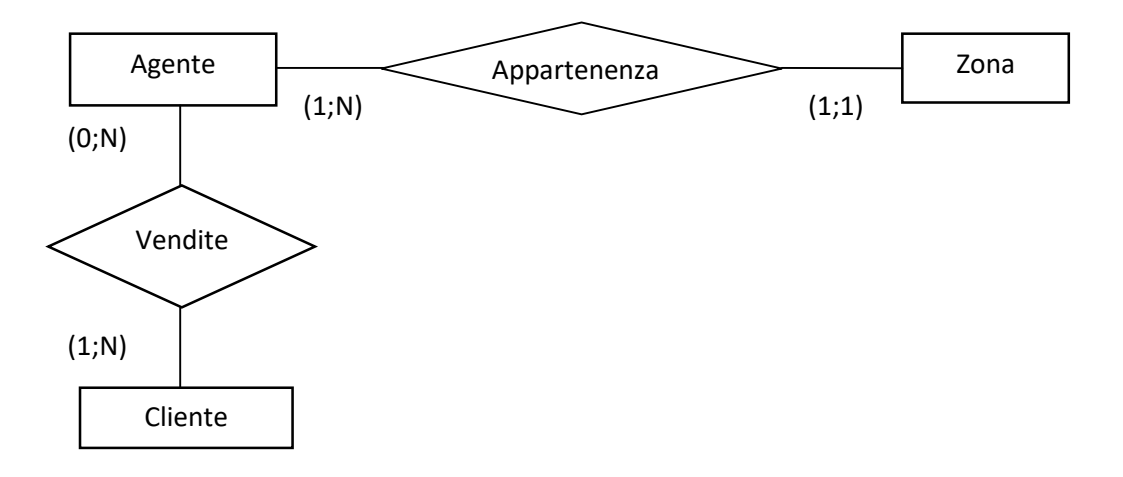

## Schema logico

Zone (id\_zona, denominazione, id\_agente) Agenti (id\_agente, nome, cognome, recapito) Vendite (id agente, id cliente, totale fattura, data) Clienti (id\_cliente, nome, cognome, residenza, cellulare, idagente)

## **Query**

l'elenco dei clienti dell'agente Mario Rossi select clienti.nome, clienti.congnome, residenza, cellulare from Clienti, Agenti whereid agente=idagente and Agenti.nome = 'Mario' and Agenti.congnome = 'Rossi' L'ammontare del fatturato di ciascun agente per il mese di ottobre 2018 select id\_agente, sum(totale\_fattura) as 'totale fattura' from vendite where data like '2018-10-%' group by id\_agente;

### Pagina web per ottenere i dati dell'agente di zona

```
</html><body>
<form method="post" action="dati.php"> 
<tr><td>Zona:</td><td>
<select name="Zona"> 
<option value>Seleziona zona</option><?php 
session_start();
$dbname="database"; 
$db=mysql_select_db($dbname);
$query="SELECT * FROM Zone"; 
$result=mysql_query($query); 
while ($row=mysql_fetch_array($result)) 
{ 
$selected = ($id_item == $row[Id_agente]) ? " selected" : ""; 
echo '<option value=' .$row[Id_agente] .$selected. '>' 
$row[denominazione]'</option>'; 
}?></select></td></table><p> 
<input type="submit" value="Inserisci"> 
<input type="reset" value="Annulla"> 
</form></body></html> 
<html><body
<?php 
Zona=$ post['Zona']
include 'connessione.php'; 
$query="SELECT * FROM Agenti where Id_agente='Zona'"; 
$risultati=mysql_query($query); 
$num=mysql_numrows($risultati);?> 
<table align="100%" width="100%" ><tr> 
<td align ="center"><strong>Nome</strong></td> 
<td align ="center"><strong>Cognome</strong></td>
<td align ="center"><strong>Recapito</strong></td></tr>
<?php 
$i=0;while ($i < $num) { 
$Nome=mysql_result($risultati,$i,"Nome"); 
$Cognome=mysql_result($risultati,$i,"Cognome"); 
$Recapito=mysql_result($risultati,$i,"Recapito");?><tr>
<td align ="center"><?php echo $Nome;?></td> 
<td align ="center"><?php echo $Cognome;?></td> 
<td align ="center"><?php echo $Recapito;?></td> 
<?php$i++;}?><? 
mysql_close();?>
</table></body></html>
```
### Modello fisico

create table zone ( id zona int not null auto increment, denominazione varchar(15), id\_agente int, primary key (id\_zona) ) engine innodb;

create table agenti ( id\_agente int not null auto\_increment, nome varchar(20), cognome varchar(20), recapito varchar(15), primary key (id\_agente) ) engine innodb;

create table vendite ( id\_agente int not null, id\_cliente int, totale fattura int, data date, primary key (id agente, id cliente) ) engine innodb;

create table clienti ( id cliente int not null auto increment, nome varchar(20), congnome varchar(20), residenza varchar(16), cellulare int, id\_agente int primary key (id\_cliente) ) engine innodb;

alter table zone add foreign key ("id\_agente") references agenti ("id\_agente");

alter table vendite add foreign key ("id\_agente") references agenti ("id\_agente");

alter table clienti add foreign key ("id\_agente") references agenti ("id\_agente");

alter table vendite add foreign key ("id\_cliente") references clienti ("id\_clienti");